**LogonUI Boot Randomizer [Win/Mac]**

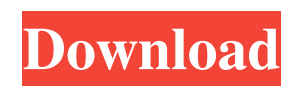

# **LogonUI Boot Randomizer Crack Keygen Full Version PC/Windows**

- Create a folder anywhere on your hard drive - Place the required images of Windows XP logon and boot - Select logon or boot image - Set a title to the logon image (optional) - Save settings - Start or reboot Remove from quarantine Have a little more time to spare? Do you like to live life under the radar? That's OK, you can tell us about yourself in the comments below. As long as it's natural, funny, or insightful, we'll know you're not a robot, and you can remain anonymous!Q: Best way to know number of checkbox checked from form In my form i have one checkbox and a text field. when user check the checkbox,then we have to populate the text field. Now i need to know the number of checked checkbox is there any way to get this by javascript or by server side? in the following if(\$('.chkval').attr('checked')) { \$('#spantext').val(spantext); } is this the right way? or i can use any other way? A: Use the.filter() method to filter out the checked elements. \$('.chkval:checked').length Or if you want to store the result in the textbox as soon as the checkbox is checked, you can use.trigger('change') to update the value. \$('.chkval').trigger('change'); \$('.chkval').on('change', function() {  $\$('\#spantext')\$ ual(parseInt( $$(this)\$ ,val(),10)); }); Novel self-consistent dispersion correction to compute the band gap of Ge and Si. In this work, we propose a simple and easily implementable band gap correction approach based on a self-consistent solution of the dielectric function. Our approach is compared with two other recently proposed band gap correction techniques, namely the B3LYP exchange correlation functional with the standard 6-31G(d) basis set

# **LogonUI Boot Randomizer Crack+ For PC**

+. 1234 54321 54321 31232 76543 76543 333333 222321 012345 6789012 87654321 105576 87654321 3452345 888888888 888888 5555555555 55555 5555 #505050 5050 #000055 000055 #550000 0000 123535 4315 98855 332112 556521 898888 8521321 396872 558968 424242424 2384048 5213 541622 696072 7540 9940 6546 9940 8888 8888 8 8 8888 88 8 8888 88 88 8 8 8888 8 8 8 8 8 8 8 8 8 88 8 8 8 8 8 8 8 8 8 8 8 8 8 8 8 8 8 8 8 8 8 8 8 8 8 8 8 8 8 8 8 8 8 8 8 8 8 8 8 8 8 8 8 8 8 8 8 8 8 8 8 8 8 8 8 8 8 8 8 8 8 8 8 8 8 8 8 8 8 8 8 8 8 8 8 8 8 8 8 8 8 8 8 8 8 8 8 8 8 8 8 1d6a3396d6

## **LogonUI Boot Randomizer Crack + Download For PC**

LogonUI Boot Randomizer is a free utility that enables you to create your own logon and boot screens for Windows XP. The program can randomly change the selected image at every reboot. You can select which logon or boot screen to use every time you restart your PC. You can select an image from your Windows XP CD or from your Windows XP image folder on your computer. The program can automatically set the default logon and boot screen images for your computer on installation. In addition, you can easily create a batch file that automatically changes the selected image at every reboot. The program is very easy to use, with which you can customize the appearance of your Windows XP logon and boot screen. It can easily be downloaded from our website. The program has a useful and very user-friendly interface. It has a good and attractive interface, with which you can easily customize the look of your Windows XP logon and boot screen. You can easily select images from your Windows XP CD, Windows XP image folder, or a folder you have created on your computer. Key Features: \* Automatically change logon and boot screen images at every reboot \* Automatically select image from your Windows XP CD, Windows XP image folder, or a folder you have created on your computer \* Save images automatically to your Windows XP CD, Windows XP image folder, or a folder you have created on your computer \* Create a batch file that automatically changes the selected image at every reboot \* Preview images to help select the best image for your Windows XP logon and boot screen \* Create, save, or modify folder on your computer \* Support all versions of Windows XP \* No advertising Screenshot: How to install LogonUI Boot Randomizer? 1. Install LogonUI Boot Randomizer by running setup.exe file and follow instructions on screen. 2. Close the program after installation is complete. 3. Open folder C:\Program Files\LogonUI Boot Randomizer. 4. Copy this folder to your hard drive. 5. Run LogonUI Boot Randomizer. 6. Click Start, All Programs and then LogonUI Boot Randomizer. 7. Open the LogonUI Boot Randomizer window and then click Change Logon and Boot Screen. 8. Click on Browse and then select the folder you copied to your hard drive. 9. Click Save. 10. Click OK. 11. Close the LogonUI Boot Randomizer window.

### **What's New in the LogonUI Boot Randomizer?**

LogonUI Boot Randomizer is a tool that not only helps users change these two OS elements, but it also adds something new, as it can automatically choose a random logon or boot screen from a location on your computer. The whole idea is pretty simple. Create a folder on your computer and place all the logons and the boot screens in there and configure LogonUI Boot Randomizer to use this folder. Every time you'll reboot the computer, you'll see one logon and one boot screen from the folder you have created. The application works very smoothly and it's quite easy to use, but keep in mind that it's always recommended to perform a backup beforehand, just to make sure your operating system doesn't break down after the first restart. A great feature of the application is its ability to extract and save images for logon and boot not to mention the preview it offers so you can check out the pictures before applying the changes. All in all, LogonUI Boot Randomizer is a decent solution if you've grown tired with the same old look of your Windows XP. It is not difficult to use and the new logon and boot images you can assign will definitely make the OS more attractive at least when it's starting up. 7.44 MB 41 Windows LogonUI Boot Randomizer Paid download LogonUI Boot Randomizer By Skirgl LogonUI Description There are many good reasons to log off your computer. If you're planning to be away from your computer for a while, you might want to turn it off so others can't just turn it back on. You may also want to log off so that your system won't run programs that are running when you log off. Whatever the case, you can always go back to work when you're ready. LogonUI Boot Randomizer will help you keep your Windows XP logon and boot screens consistent each time you start up the computer. It can also automatically change these images for you. LogonUI Boot Randomizer is a tool that not only helps users change these two OS elements, but it also adds something new, as it can automatically choose a random logon or boot screen from a location on your computer. The whole idea is pretty simple. Create a folder on your computer and place all the logons and the boot screens in there and configure LogonUI Boot Randomizer to use this folder. Every time you'll reboot the computer, you'll see one logon and one boot screen from the

folder you have created. The application works very smoothly and it's quite easy to use, but

# **System Requirements For LogonUI Boot Randomizer:**

Minimum: OS: Windows 7 Processor: Dual-Core or better Memory: 3 GB Graphics: AMD Radeon HD 5670 or NVIDIA GeForce GTS 250 or better DirectX: Version 9.0c Storage: 45 MB available space Additional Notes: The downloads available for the free version are trial versions. To download the full version of the game, you must purchase the game. The game is available for Windows and Mac Purchase the full version by clicking the picture

Related links:

<https://banehgallery.com/tree-shot-crack-with-license-key-for-pc-latest/> [https://kaalama.org/upload/files/2022/06/UdbRmy7xW3nyLGqR6Elp\\_07\\_8c4cdbf2339c196d0ba658758eb105df\\_file.pd](https://kaalama.org/upload/files/2022/06/UdbRmy7xW3nyLGqR6Elp_07_8c4cdbf2339c196d0ba658758eb105df_file.pdf) [f](https://kaalama.org/upload/files/2022/06/UdbRmy7xW3nyLGqR6Elp_07_8c4cdbf2339c196d0ba658758eb105df_file.pdf) [https://worlegram.com/upload/files/2022/06/qR3VOtZE38jFx98hbdlD\\_07\\_8c4cdbf2339c196d0ba658758eb105df\\_file.p](https://worlegram.com/upload/files/2022/06/qR3VOtZE38jFx98hbdlD_07_8c4cdbf2339c196d0ba658758eb105df_file.pdf) [df](https://worlegram.com/upload/files/2022/06/qR3VOtZE38jFx98hbdlD_07_8c4cdbf2339c196d0ba658758eb105df_file.pdf) <https://delicatica.ru/2022/06/07/imagediscerner-crack-for-windows-march-2022/> [https://xn--traspasosenespaa-lub.com/wp-content/uploads/2022/06/Cassini\\_Starter.pdf](https://xn--traspasosenespaa-lub.com/wp-content/uploads/2022/06/Cassini_Starter.pdf) <https://www.cch2.org/portal/checklists/checklist.php?clid=8694> <https://trefleassurances.fr/2022/06/07/gtalk-autoreply-crack-full-version-free/> <https://rastaan.com/chessvision-ai-for-chrome-latest/> <https://www.slaymammas.com/standard-admin-icons-crack-free-download-mac-win-updated-2022/> <https://www.extacademy.com/jodrop-for-pc/> <https://thebakersavenue.com/reprise-outlook-addin-crack-activator-for-windows-2022/> <http://shalamonduke.com/?p=4677> <https://www.liveagood.life/wp-content/uploads/2022/06/EasyGPS.pdf> <https://www.raven-guard.info/sqliteencrypt-crack-free-latest-2022/> <https://www.beaches-lakesides.com/realestate/textic-talklets-4-6-1-crack-3264bit-latest/> <https://coatravtadanasihac.wixsite.com/tikalittgod/post/password-changer-crack-keygen-free-download-mac-win> <https://hkcapsule.com/wp-content/uploads/2022/06/ControllerOSK.pdf> <http://steamworksedmonton.com/weebies-crack-incl-product-key-free/> <https://seoburgos.com/wp-content/uploads/2022/06/alysfax.pdf> <https://finggyusa.com/wp-content/uploads/2022/06/catairi.pdf>